# **AutoCAD Download [Win/Mac] [April-2022]**

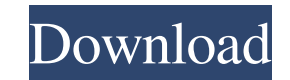

# **AutoCAD Crack + Patch With Serial Key Free**

Autodesk, Inc., is a publicly traded corporation, based in San Rafael, California, that creates the design software used by architects, engineers and builders, including AutoCAD, Inventor, Autodesk 3ds Max, Revit, and Auto with pencil, paper, or other drawing instruments on paper, to drawing on the computer screen, with the purpose of sharing the graphic design in the digital age. In early 1982, Autodesk's project manager Bill Steinman "want drafting skills and their current method of design", Steinman said in a 2019 interview with Navigant Research. AutoCAD is a registered trademark of AutoCAD were graphic tools integrated into the precursor to Windows 3.1, t line. A concurrent development of a Windows 3.0 version of the plotter driver that was essential for interacting with plotters, enabled a larger number of applications to be connected. One of the earliest applications of A Menlo Park, California, would facilitate the creation of a floor-plan model and reduce the number of plotters needed for the project. Although the original AutoCAD was developed on a Digital Equipment Corporation minicompu Bill Steinman conceived of AutoCAD as part of the Structural Information Management System (SIMS) at the University of California, Santa Cruz. When Steinman proposed to Steve Jobs that AutoCAD would be an ideal application in January 1984, and

**AutoCAD**

Recordable macro AutoCAD has an ability to record macros to produce macros which can be saved and shared. When recording a macro, the user types information into fields (i.e. the drawing area) with the keyboard, and this i selection, setting a dimension, marking an area of the drawing, and so on. AutoCAD can run macros from any drawing or model file, even in a different drawing format or project. There are two types of macros in AutoCAD: Mac existing drawing file (or from an existing drawing, model, or project file, or from a source model file) and can also be saved and run later. There are several methods to automate a macro from a Drawing or Project File, wh shortcuts menu). Run Macro from a Macros Dialog, which runs the macro from a macros dialog (accessible by the menu or keyboard shortcuts). Run Macro from a specified file. Run Macro from a specified file ame. In addition t User macro (or VUM) which runs under the user's credentials. Virtual User macros can be used for dynamic or configurable application programming interface (API) automation. VUMs can be executed from any drawing or model fi Therefore, there is no way to tell whether or not a macro has run to completion. It is possible to run a macro multiple times in a short time span, and it is also possible to cancel it before it is run. One drawback of the

### **AutoCAD Download**

Note: Autodesk sometimes adds in extra information, such as "Activate by right clicking in the program bar, choose "View" and then "Developer Menu". From there you can check if the file is correctly activated. If it is not [Path]/Autodesk/Autocad/Acad.exe The code: file "Acad.exe"

## **What's New in the AutoCAD?**

Remain productive in big designs and import millions of new drawings for tracking every day. Never try to keep up with 100% of your drawing revisions. Use built-in intelligent color schemes to highlight changes. Incorporat standards. Print, PDF, and Web services make it easy to make a copy for customers. Make collaboration easier by using the AutoCAD Cloud with your team. Erase line number and text on most object types. New command: AutoLine Convert shapes, text, and annotations to a new shape or text. New command: Edit(Duplicate). Convert shapes, text, and annotations to a new shape or text. New command: Edit(Duplicate). Convert shapes, text, and annotations object. New command: Edit(Lock). Add an object lock to any object. New command: Edit(Lock). Add an object lock to any object lock). Add an object lock to any object. New command: Edit(Select All). Select all visible and se and selected objects. New command: Edit(Select Invert). Select all visible and unselected objects. New command: Edit(Select Invert). Select all visible and unselected objects. New command: Edit(Select Invert). Select all v unselected objects. New command: Edit(

# **System Requirements For AutoCAD:**

Minimum: OS: Windows 7 / 8 / 10 (64-bit) CPU: Intel Core i5 (3.4 GHz) Memory: 4 GB RAM GPU: NVIDIA GeForce GTX 970 / AMD Radeon HD 7970 / RX 480 DirectX: Version 11 Storage: 2 GB available space Minimum (recommended): CPU: